## **ARANDA CMDB WEB**

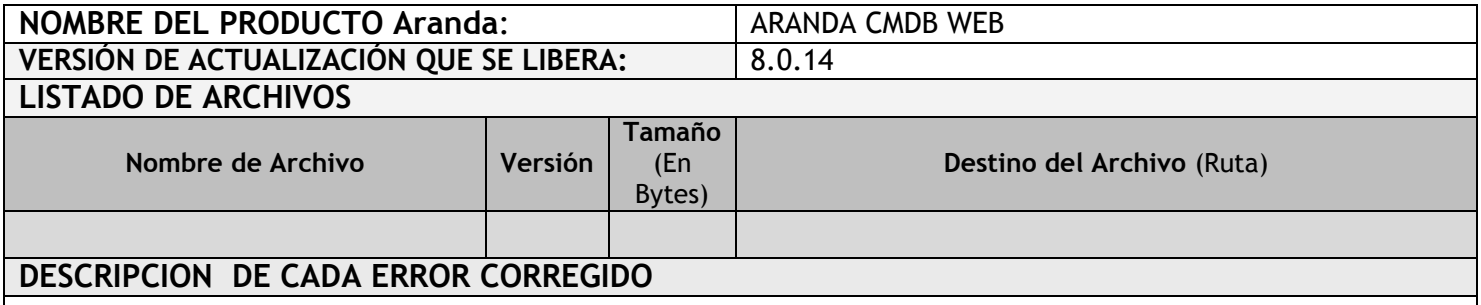

## **CASO 8931**

 Se modifica el formulario de creación y edición de CI´s adicionando la funcionalidad de la consola Windows que permite una preselección en los campos de tipo combo de acuerdo a las letras que se van ingresando en un campo de este tipo, de esta manera se facilita la selección de información cuando se manejan grandes cantidades de información en esos campos "Impacto, Marca, Modelo".

## **DESCRIPCIÓN Y EXPLICACIÓN DE LAS NUEVAS FUNCIONALIDADES**

## **NOTAS O INSTRUCCIONES ADICIONALES**

- Antes se debe desinstalar toda versión previa de CMDB WEB.
- Ejecute el archivo "Aranda.CMDB.Web.Installer.msi" y siga las instrucciones en el instalador.
- Se debe actualizar la Base de Datos a 8.0.28

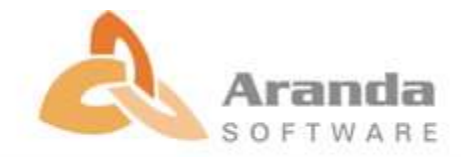